JustBIM 5D permet de réaliser l'estimation et le chiffrage de vos projets à partir de plans 2D et/ou de maquettes OpenBIM.

Il permet d'utiliser indépendamment la 2D et la 3D, ou d'utiliser les deux en parallèle pour une vision complète !

Compatible avec les plans 2D aux formats PDF, JPEG, JPG, PNG et BMP, ainsi que les logiciels de CAO permettant l'export au format IFC (Revit, Archicad, Allplan,

# **JustBIM 5D jo**

# Mensura...)

# **Avantages en 2D**

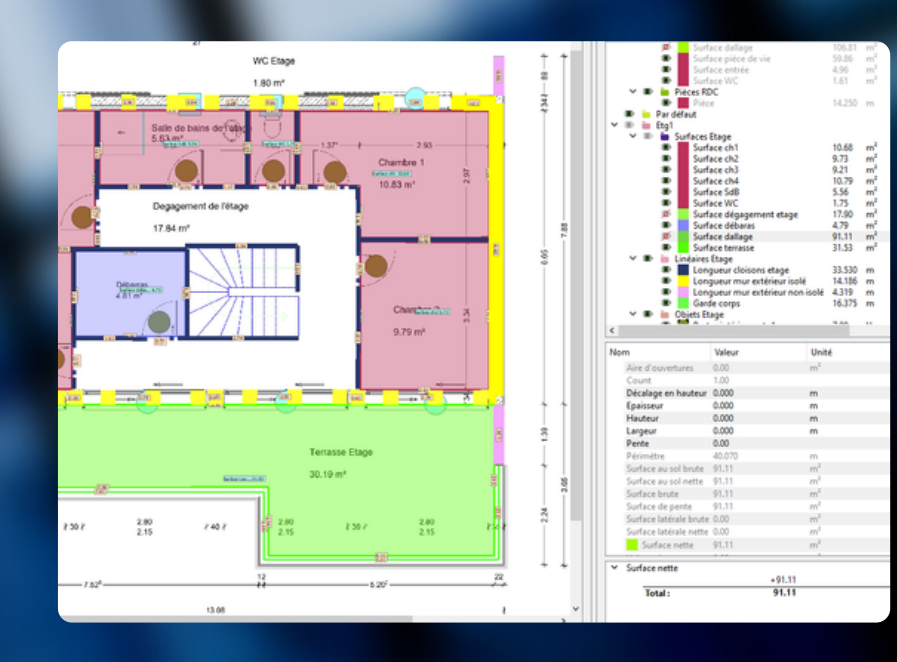

- **Relevé des quantités directement sur écran**
- **Mesures d'éléments variés en quelques clics : longueur de plinthe, surface de revêtement de sol, équipement électrique à l'unité...**
- **Métré et chiffrage par local et prestation : sol, murs avec ouvertures, plafond, plinthes**

# **Pour qui ?**

- **Économistes**
- **Bureaux d'études**
- **Maîtres d'oeuvre**
- **Architectes**
- **Contractants généraux**
- **Entreprises de construction**

**Logiciel de métrés et de chiffrage sur plans 2D et maquettes BIM**

- **Récupération automatique de la géométrie et des propriétés du projet**
- **Visualisation directe et interactive des modifications du projet sur le budget total**
- **Modélisation 3D depuis le plan PDF**
- **Import et export de maquettes IFC**

# **Avantages en 3D**

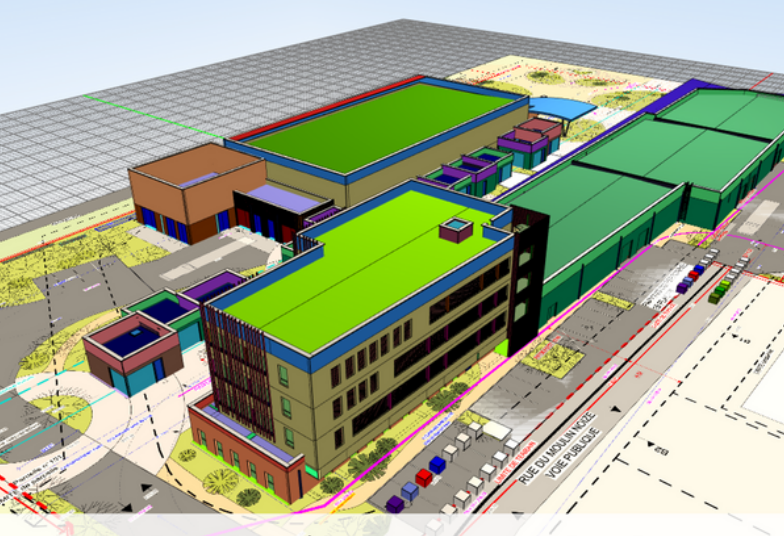

C Stéphane Le Roy - Économiste de la construction - FlexBIM5D

- **Génération de vues 3D à partir de plans 2D**
- **Chiffrage plus précis et plus rapide**
- **Compatible avec tous les logiciels de CAO**
- **Mise à jour automatique du chiffrage en cas de modification de la maquette**
- **Connexion directe à DeviSOC (logiciel de CCTP, DPGF, etc...) et Excel pour tous vos exports de documents d'appel d'offres !**

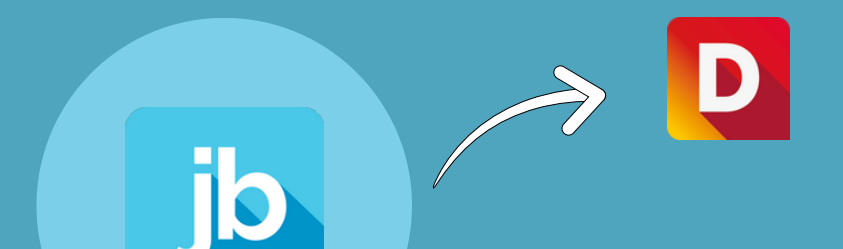

# **Nos autres solutions**

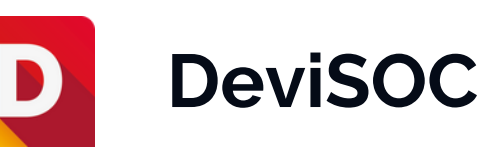

B

**BIM C Revit**

# **Bibliothèques CCTP**

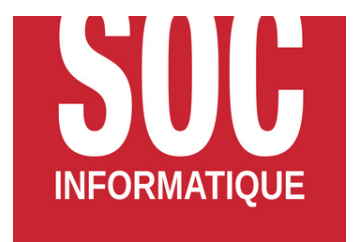

### **Avantages**

#### 7 rue Tiergaertel  $\Omega$ 67380 LINGOLSHEIM

# 03 88 77 03 26

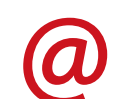

contact@socinformatique.fr

### **www.socinformatique.fr**

# **SOC** Informatique

### **Pour aller plus loin**

**Combiné à DeviSOC, JustBIM 5D est l'outil idéal pour métrer, générer des rapports de quantités et d'estimation tous corps d'état localisés, éditer sans ressaisie vos devis, CCTP, DPGF en une seule fois !**

### Les + de SOC informatique

## **Exemple de chiffrages**

- Prise de mesures (linéaires, surfaces, objets) exportables dans des logiciels tiers
- Utilisation de votre bibliothèque de prestations ou de celle inclue dans le logiciel
- Chiffrage détaillé et comptage des prestations non dessinées
- Création de règles pour automatiser l'affectation de prestations
- · Import ou génération de la maquette 3D et superposition avec le plan 2D pour améliorer la compréhension du projet
- Affichage des rapports de quantitatifs et estimatifs organisés par métier, par ratio et par bâtiment.
- Export des chiffrages pour générer et imprimer des

**Calcul détaillé des murs en béton** : sélectionnez les murs extérieurs et les associer à une composition "Murs en béton" pour obtenir le détail des quantités de chaque prestation tenant compte des ouvertures : béton, coffrage, acier HA, acier TS.

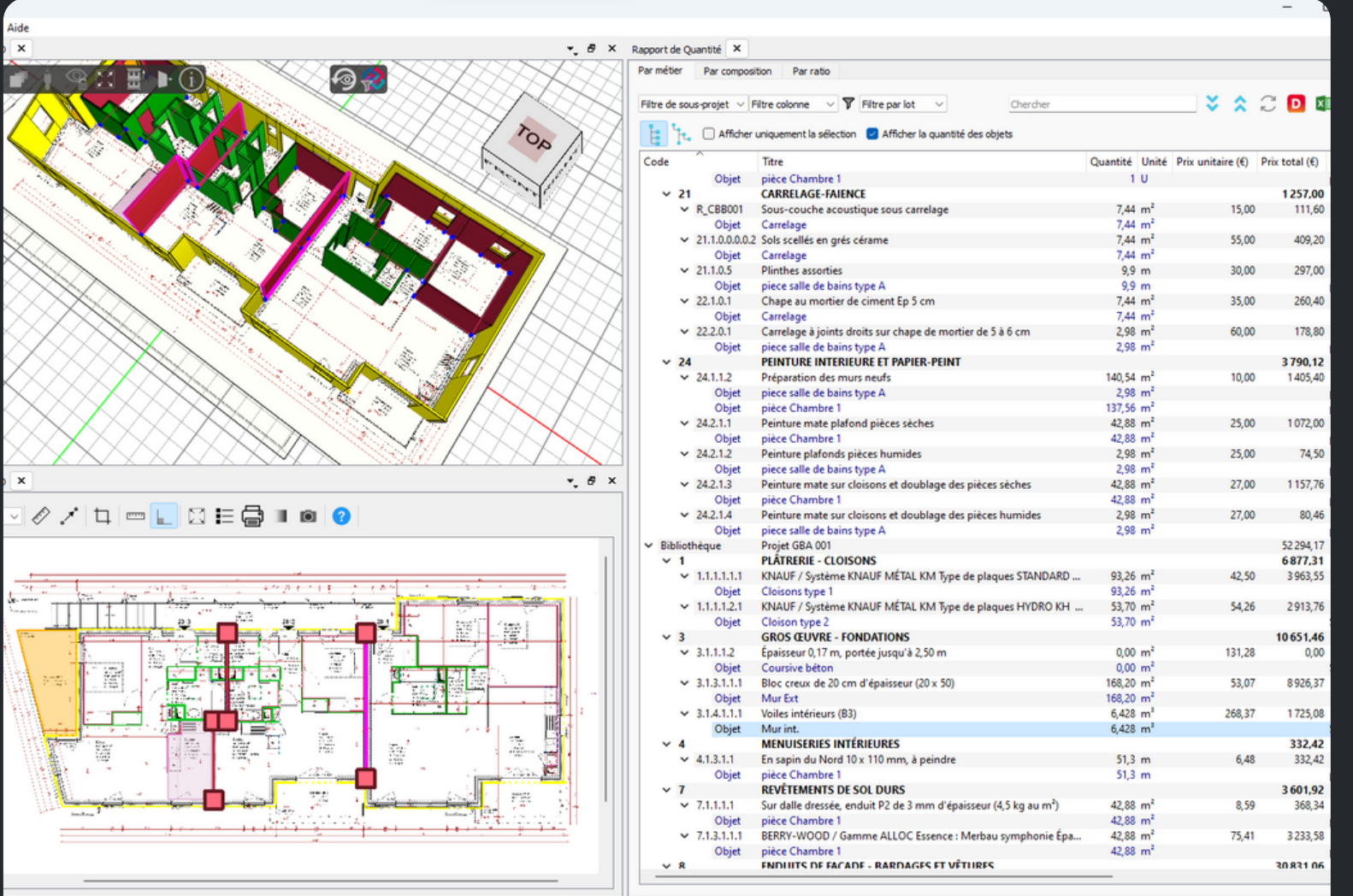

### **Chiffrage 2D et/ou 3D**

**Calcul des cloisonnements** : indiquez les segments représentant les cloisons sur le plan ainsi que les ouvertures/portes.

Puis, mentionnez la hauteur des murs et des portes dans les paramètres et vous obtenez le calcul de la surface nette latérale.

> documents type CCTP, DQE, DPGF vers DeviSOC et Excel.

- **Une présence sur tout le territoire français et à l'international (Canada, Belgique, Luxembourg...) ;**
- **Une expertise reconnue de 40 ans dans l'estimation des coûts sur plan et sur maquette numérique.**
- **Une équipe R&D dédiée au BIM ;**
- **Des formations sur-mesure pour aller plus loin ;**
- **Des équipes à votre service : quels que soient vos projets, nous sommes à vos côtés pour vous aider et vous accompagner.**

## **Fonctionnalités**

# **Les fonctionnalités spécifiques à la partie 3D**

- **Annotations et échanges** de remarques au format BCF (OpenBIM)
- **Chiffrage rapide par ratio** via les classifications (UNIFORMAT, UNTEC, UNICLASS...)
- **Export IFC** de la maquette enrichie des prestations, quantités et prix